Instrucciones de registro de GM SupplyPower para usuarios no registrados anteriormente en Covisint

Se asume que:

• Su organización ya está registrada en Covisint y tiene acceso a GM SupplyPower

1. Vaya al sitio web "Covisint Registration", que se encuentra en https://us.register.covisint.com/start.html y haga clic en "begin registration."

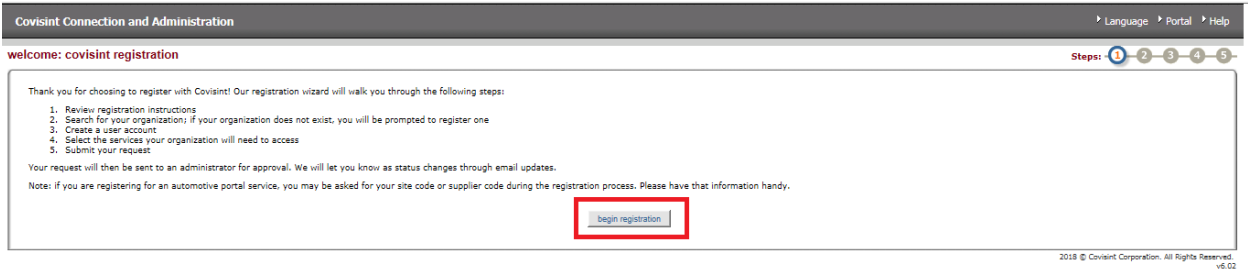

2. Busque su organización ya sea por nombre de empresa o código de proveedor y seleccione GM SupplyPower en el menú desplegable del portal del proveedor y presione Buscar.

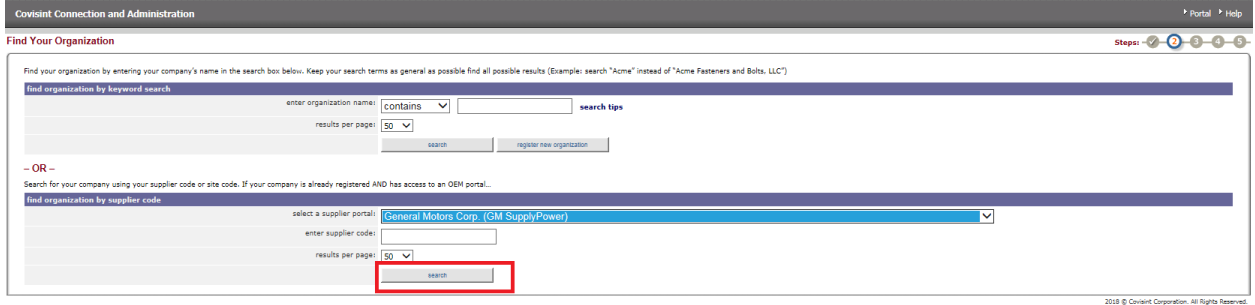

3. Seleccione su nombre de organización y presione el botón "Continue Registration".

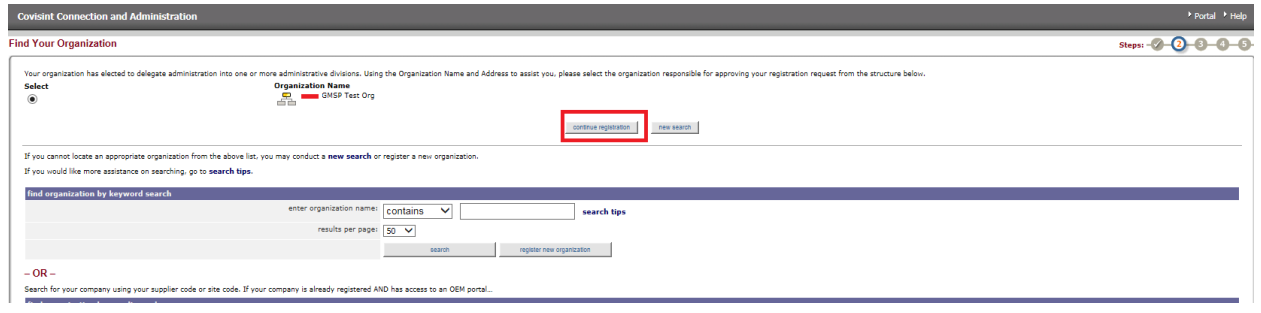

4. Ingrese la información del perfil de usuario incluyendo nombre, número de teléfono, dirección de correo electrónico y seleccione: continue registration

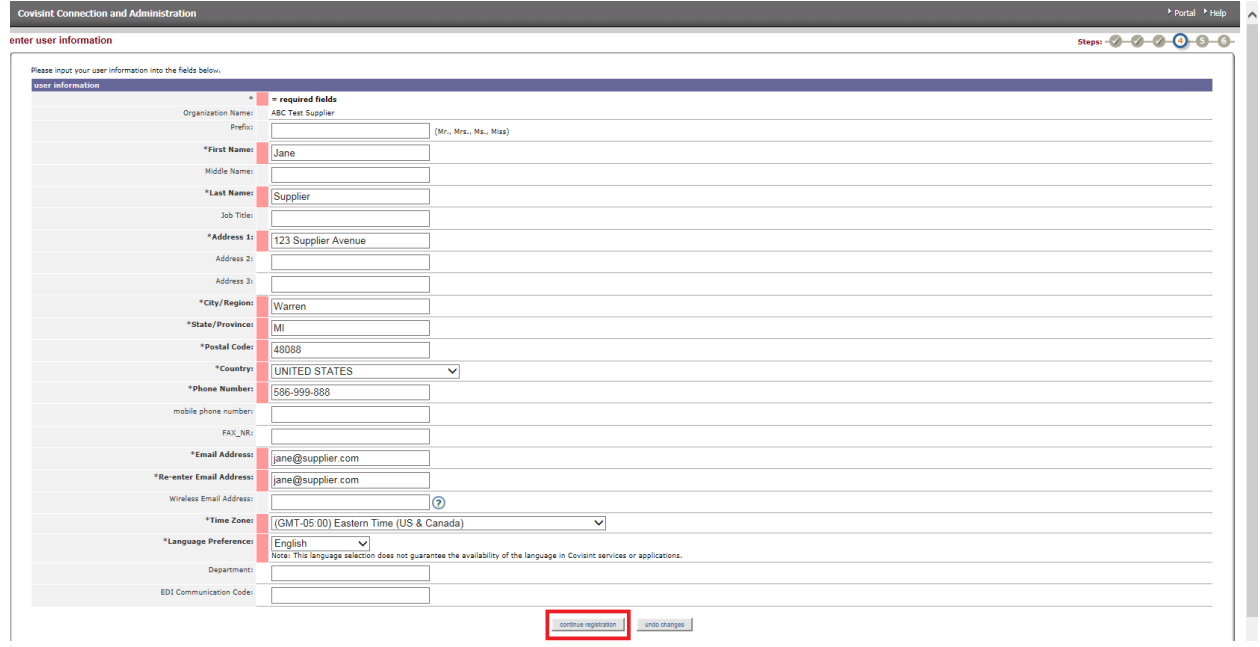

5. Ingrese un nombre de usuario y contraseña, así como una pregunta y respuesta de desafío y seleccione Continue Registration.

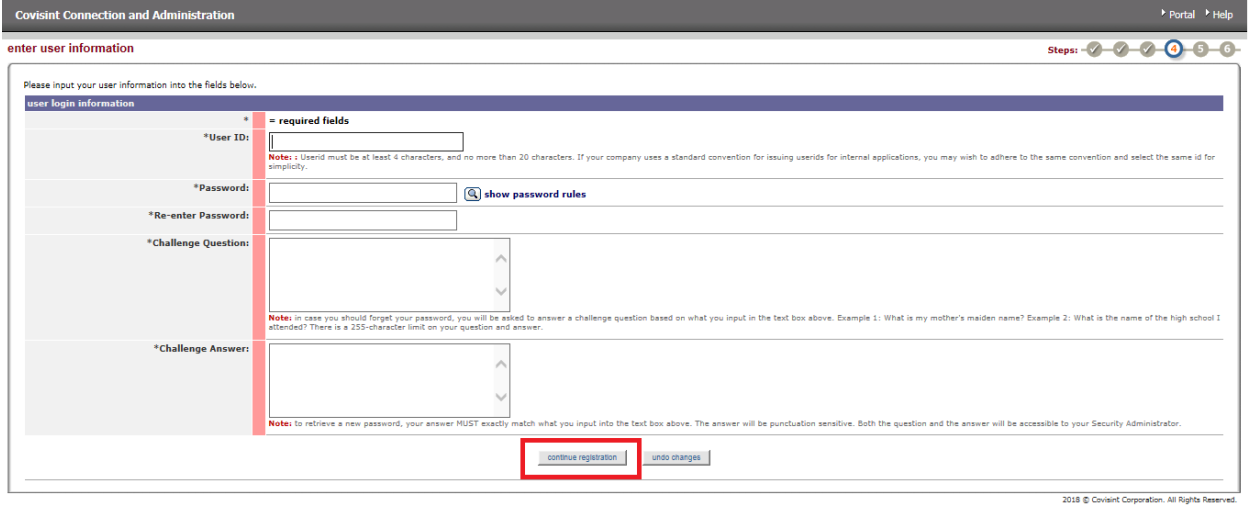

6. Seleccione el paquete de servicio GM SupplyPower y presione el botón Continuar en la parte inferior de la página.

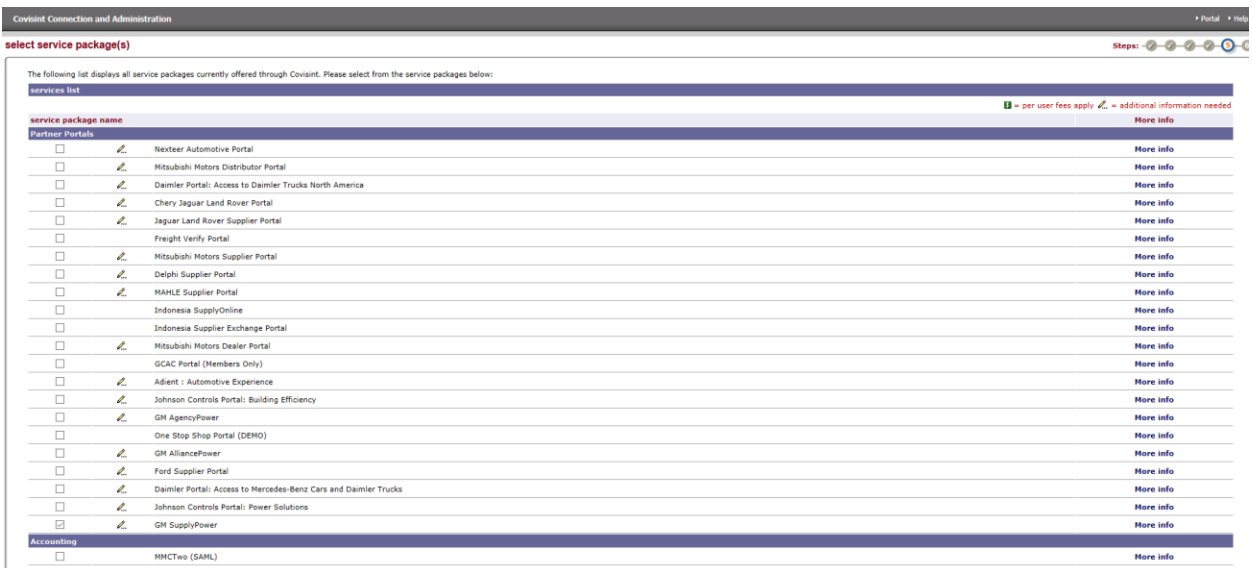

7. Solicite cualquier paquete de servicio adicional de SupplyPower y presione continue registration

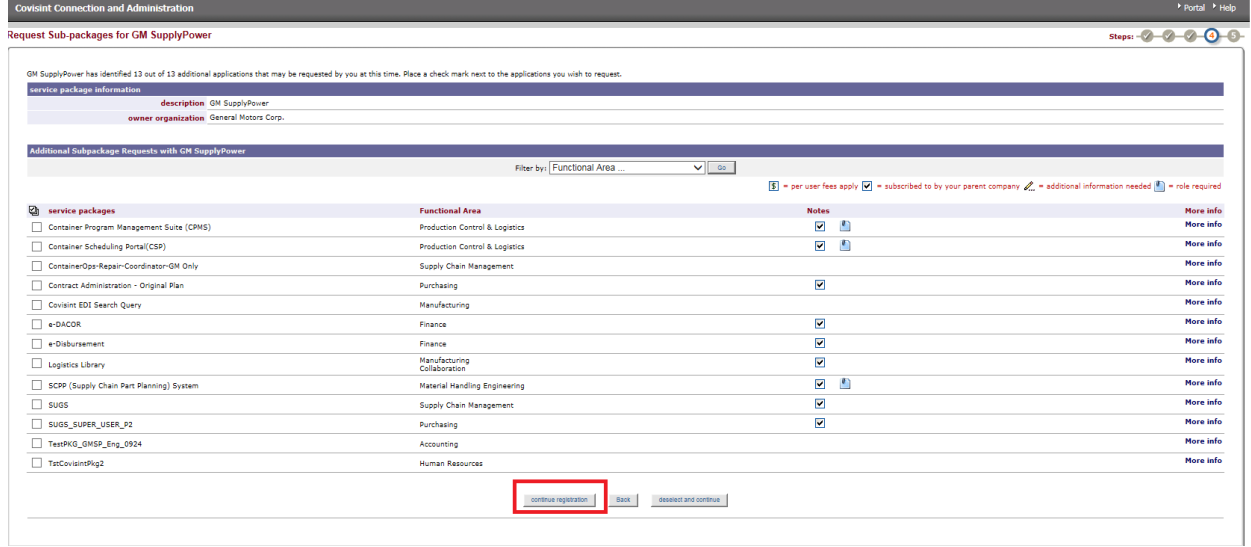

8. Se le pedirá que acepte los términos y condiciones de GM SupplyPower

| <b>Covisint Connection and Administration</b>                                                                                                    |                            |
|----------------------------------------------------------------------------------------------------|----------------------------|
| <b>Covisint Terms and Conditions for the use of the GM SupplyPower</b>                                                                                                    | Steps: - 2 - 2 - 2 - 0 - 0 |
| Printer-friendly version                                                                                                    |                            |
| AMENDMENT TO<br>GENERAL MOTORS SUPPLYPOWER<br><b>TERMS OF USE</b><br>Effective as of August 1, 2017                                                                                                    |                            |
| Reference is made to the GM SupplyPower Terms of Use, Published April 2017 ("Terms of Use"),<br>In March 2017, General Motors Holdings LLC ("GM") announced that it had reached agreement with Peugeot S.A ("PSA"), subject to certain conditions and approvals, for the sale of GM's Opel and Vauxhall business, including ce<br>As of August 1, 2017 (the "Closing Date"), GM and OV will be two separate legal entities, and it is anticipated that OV will be merged into the PSA business group (OV and PSA are individually and collectively referred to h<br>suppliers will share use and access to GM SupplyPower to ensure that the lines of communication remain open with their respective suppliers. This sharing of the GM SupplyPower will be temporary, and we will advise you of a<br>Effective as of the Closing Date, until further notice, the Terms of Use are amended as set forth below. To continue use of GM SupplyPower, you must agree to these amended terms of use. Any capitalized terms not defined wi<br>Amendment |                            |
| 1. Use of GM SupplyPower in relation to work performed for PSA/OV shall not make You a supplier for GM. Likewise, the use of GM SupplyPower in relation to work performed for GM shall not make You a supplier for PSA/OV.<br>2. You acknowledge that both suppliers of GM and suppliers of PSA/OV shall have access to GM SupplyPower and may therefore have access to, or publish, information that does not pertain to You, and may also publish or have<br>SupplyPower.                                                                                                    |                            |
| 3. Except as to Section 1.4 and the last two sentences of Section 1.10, all references to GM in the Terms of Use shall be deemed to include references to GM/OV, as applicable, PSA/OV is a third party beneficiary of the Ter<br>sole authority to revise and amend the Terms of Use and may do so without recard to any affect upon PSA/OV. You will use information obtained from GM SupplyPower solely for the purpose of conducting business for either GM<br>4. Questions pertaining to the data collected, used or shared by PSA/QV from GM SupplyPower should be directed to the PSA/QV representative.<br>5. The Terms of Use remain in full force and effect, as amended herein. All terms of the Terms of Use are incorporated as if fully set forth herein.<br>GENERAL MOTORS SUPPLYPOWER<br><b>TERMS OF USE</b>                                                                                                    |                            |
| PUBLISHED APRIL 2017<br>The following Terms of Use constitute a legal agreement between you and General Motors Holdings LLC and its affiliates (collectively, "GM"). As used herein, the terms "You" and "You" refer to each entity (e.g., Supplier) u<br>browsing and/or using the GM SupplyPower portal website ("gmsupplypower.portal.covisint.com"), you acknowledge that you have read, understand and agree to be bound by these Terms of Use and to comply with all applicable La<br>tax and tariff laws, regulations, and/or directives. If you do not agree to these Terms of Use, you may not access or use the GM SupplyPower portal.<br>1.1 Acceptable Use.                                                                                                    |                            |
| You agree to: (a) Use GM SupplyPower portal only for lawful purposes;<br>(b) Use GM SupplyPower portal only in connection with your business relationship with GM;<br>(c) Take all necessary precautions to ensure that all content or other material posted or otherwise made available within GM SupplyPower portal does not contain any viruses, time bombs. Troian horses, worms or other comput                                                                                                    |                            |
| system, data or information pertaining to GM SupplyPower portal or any user of GM SupplyPower portal:<br>(d) Take all precautions necessary to maintain the secrecy and security of your company password(s) and your user name(s) and user password(s):<br>(e) Take reasonable and necessary precautions to ensure the security and confidentiality of any information, including personally identifiable information, contained in the GM SupplyPower portal and protect it from comprom<br>(f) Train authorized users regarding their obligations to secure and keep confidential any information contained in the GM SupplyPower portal;<br>(g) Be solely responsible for any use or misuse of your company password(s), user name(s) and user password(s);<br>(h) Comply with all rules governing transactions on and through GM SupplyPower portal;                                                                                                    |                            |
| (i) Comply with the requirements of the Communications Decency Act ("CDA"), including 47 U.S.C. 230, and the Digital Millennium Copyright Act ("DMCA"), 17 U.S.C. 512, and all other applicable laws, statutes, rules, regulat<br>including, without limitation, all states, provinces, territories and the like (collectively, "Laws");<br>(i) Notify GM of any compromise of information contained in the GM SupplyPower portal, any compromise of login credentials or any legally binding third party (including law enforcement or government agency) request for acc                                                                                                    |                            |
| (k) Comply with all applicable export control, economic sanctions, and other related laws, regulations, and/or directives, including, without limitation, the U.S. Export Administration Regulations and regulations and regul<br>1.2 Collection, Use and Handling of Business Contact Information.<br>You agree that when you enter your business contact details or other personal information into the GM SupplyPower portal website, this information will be used for business purposes, such as                                                                                                    |                            |
| administering the supply relationship between your company and GM. You acknowledge that this information will be processed and stored by GM and/or its third-party service providers, such as Covisint, in various countries a<br>located in the U.S.A.<br>You can revoke your consent declaration at any time. For this and for any other question or concern about these data practices please contact us under: privacy@gm.com                                                                                                    |                            |
| 1.3 Prohibited Activities.<br>You agree not to: (a) Violate the privacy rights of other users of GM SupplyPower portal;                                                                                                    |                            |
| (b) Alter or tamper in any way with the software, look and feel, or functionality of GM SupplyPower portal:<br>(c) Violate GM's or its third party licensors' rights, if any, in GM Intellectual Property and/or any of their confidential information:<br>(d) Reproduce, copy, share, modify, adapt, distribute, transmit, transfer, republish, modify, compile or decompile, reverse engineer, distribute, transmit, display, remove or delete the GM Intellectual<br>Property or the content and information, including personally identifiable information, provided by GM, its third party licensors and/or other users of GM SupplyPower portal:<br>(e) Allow unauthorized disclosure or copying of any part of GM SupplyPower portal or any information obtained from GM SupplyPower portal;                                                                                                    |                            |
| (f) Allow access to or use of GM SupplyPower portal by any third parties who are not authorized users including, without limitation, to provide timeshare services, service bureau services, outsourcing or consulting service<br>(g) Engage in any conduct that in any way restricts, inhibits or impacts any other user from using or enjoying GM SupplyPower portal; and<br>(h) Post on or otherwise transmit through GM SupplyPower portal any unlawful, harmful, threatening, abusive, harassing, defamatory, vulgar, obscene, sexually explicit, profane, hateful, racially, ethnically or otherwise ob                                                                                                    |                            |
| constitute a criminal offense, give rise to a civil liability or otherwise violate any applicable Laws.<br>1.4 Termination of Access.<br>GM shall have the right to terminate, limit or suspend your access to all or any part of GM SupplyPower portal at any time, with or without notice, for any conduct that GM, in its sole discretion, believes is in violation                                                                                                    |                            |
| 1.5 Security: No Liability.<br>GM and its third party licensors have implemented security measures to help protect against the risk of loss, misuse and alteration of any information under GM's control. Nevertheless, such security measures may not preven<br>damages or liabilities relating to security failures.                                                                                                    |                            |
| 1.6 Disclaimer.<br>GM SupplyPower portal and all services provided by GM to you including, without limitation, all data, content and transactions, are provided "as is" and without any warranties of any kind. GM and their respective third par<br>warranties of merchantability, fitness for a particular                                                                                                    |                            |
| purpose, title and non-infringement, and any warranties arising from trade usage, course of dealing or course of performance. Notwithstanding any provision contrained herein to the contrary. GM and its third party licensor                                                                                                    |                            |

9. Revise la información de solicitud. Haga clic en Enviar registro.

10. Haga clic en Continuar abrir la aplicacion GM IDS.

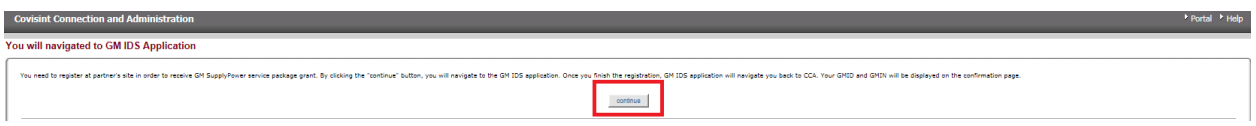

11. Ingrese el día de nacimiento y el mes de nacimiento, dejando los campos no obligatorios en blanco y presione Enviar.

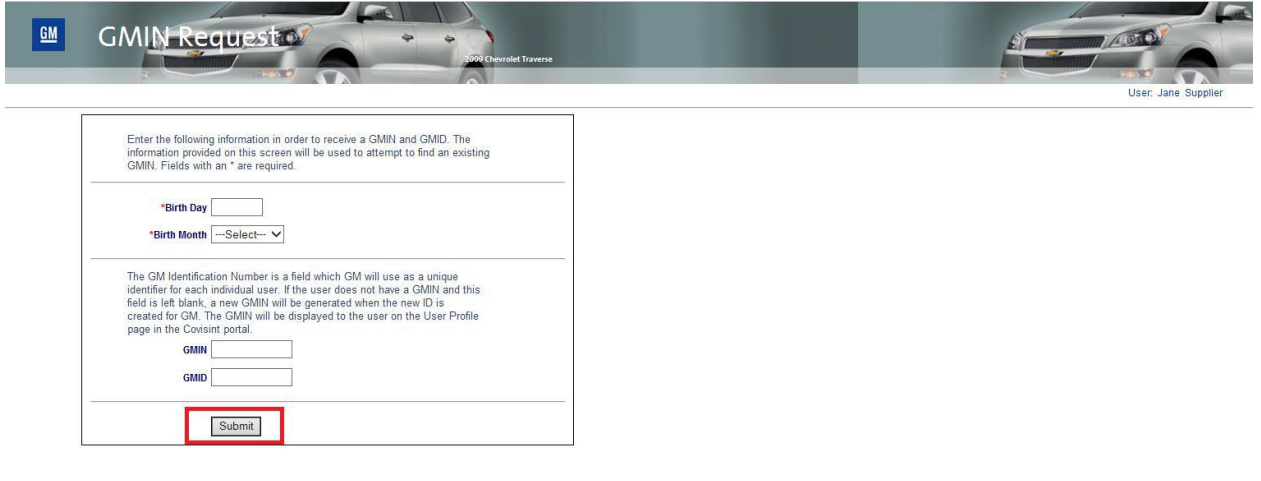

¿Qué sucede después?

▪ Verá una pantalla que confirma el envío de su solicitud de acceso, junto con su GMID y GMIN (guárdela para sus registros). GMID y GMIN no estarán activos hasta que reciba la confirmación de que su solicitud ha sido aprobada por su administrador de seguridad.

▪ La pantalla de confirmación también mostrará el nombre de su administrador de seguridad para el seguimiento para ver si su solicitud ha sido aprobada.

▪ Su administrador de seguridad debe informarle si su solicitud ha sido aprobada o rechazada